Equalify Crack Free Registration Code X64

# **[Download](http://evacdir.com/antioxidents/imflammatory/knackered/ZG93bmxvYWR8YnQ4TW00d2MzeDhNVFkxTkRVeU1qRXhNSHg4TWpVM05IeDhLRTBwSUhKbFlXUXRZbXh2WnlCYlJtRnpkQ0JIUlU1ZA/?seidelman®ulates=RXF1YWxpZnkRXF=misers)**

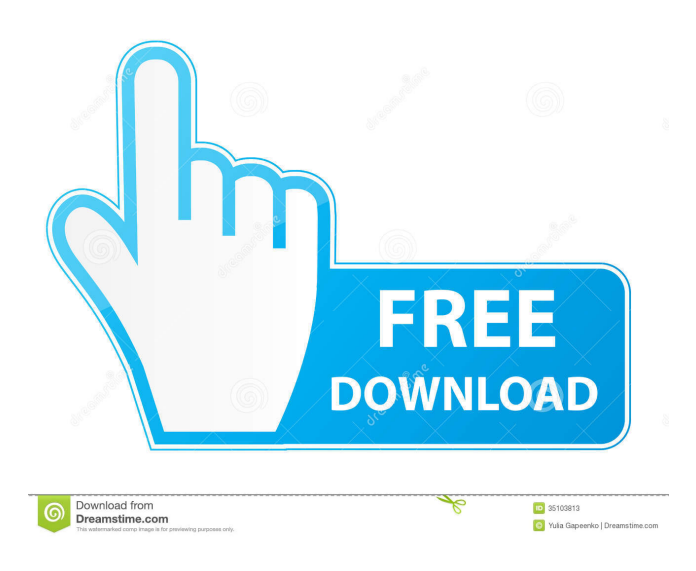

## **Equalify Crack+ Full Product Key Download 2022 [New]**

 $=$  Equalify is an audio plugin for Spotify that displays an equalizer button next to the search box. Save your own presets, or use one of the default presets provided for you. Keep in mind that the default presets are only meant to give you something to start with, you will need to tweak them to make them sound good. (The preamp limiter will automatically turn on when using a default preset) Use the Auto PreAmp-Limit to make sure the audio wont distort or clip while using the equalizer. Send your favourite preset to your friends or put them on your website

using the "share eq preset" items in the menu. Note: In order to use its features you need to install Equalify in the same directory as Spotify. Equalify Description: ============================================== Equalify is an audio plugin for Spotify that displays an equalizer button next to the search box. Save your own presets, or use one of the default presets provided for you. Keep in mind that the default presets are only meant to give you

something to start with, you will need to tweak them to make them sound good. (The preamp limiter will automatically turn on when using a default preset) Use the Auto PreAmp-Limit to make sure the audio wont distort or clip while using the equalizer. Send your favourite preset to your friends or put them on your website using the "share eq preset" items in the menu. Note: In order to use its features you need to install Equalify in the same directory as Spotify. Equalify Description: ============================================== Equalify is an audio plugin for Spotify that displays an equalizer button next to the search box. Save your own presets, or use one of the default presets provided for you. Keep in mind that the default presets are only meant to give you something to start with, you will need to tweak them to make them sound good. (The preamp limiter will automatically turn on when using a default preset) Use the Auto PreAmp-Limit to make sure the audio wont distort or clip while using the equalizer. Send your favourite preset to your friends or put them on your website using the "share eq preset" items in the menu. Note: In order to use its features you need to install Equalify in the same directory as Spotify. Equalify Description: ============================================== Equalify is an audio plugin for Spotify that displays an

equal

#### **Equalify Keygen For (LifeTime) Download [March-2022]**

- Enter Macros for faster inputting, one or more equalizers, presets, line in levels etc - Save any key that is pressed to a macro - Press any key to switch between presets - You can also control a function with a keypress. Just add an equalizer, preset or other function to the keypress in your macro - You can use both the Mouse and Keyboard for this macro - You can also input macros in to the pasteboard directly in your Mac Please read the read me and check the installation guide before you try to use macros. Macros will not work on 32bit OSX -- Macros can also be used to increase the volume of a song -- Macros will work also in the preamp section of the EQ -- Macros can also be used to increase the volume of a song -- Macros will work also in the preamp section of the EQ Equalify Activation Code is an audio plugin for Spotify that displays an equalizer button next to the search box. Save your own presets, or use one of the default presets provided for you. Keep in mind that the default presets are only meant to give you something to start with, you will need to tweak them to make them sound good. (The preamp limiter will automatically turn on when using a default preset) Use the Auto PreAmp-Limit to make sure the audio wont distort or clip while using the equalizer. Send your favourite preset to your friends or put them on your website using the "share eq preset" items in the menu. Note: In order to use its features you need to install Equalify in the same directory as Spotify. KEYMACRO Description: - Enter Macros for faster inputting, one or more equalizers, presets, line in levels etc - Save any key that is pressed to a macro - Press any key to switch between presets - You can also control a function with a keypress. Just add an equalizer, preset or other function to the keypress in your macro - You can use both the Mouse and Keyboard for this macro - You can also input macros in to the pasteboard directly in your Mac Please read the read me and check the installation guide before you 77a5ca646e

#### **Equalify Crack + Activation Code Free**

5 comments: Ok, I have a question about the EQ presets. How do you save your presets so that you can re-use them in another tab? I tried saving the presets and the option to save them was greyed out.Renal cell carcinoma (RCC) is the most common type of malignant tumor of the kidney, which generally arises from the renal tubule, and most RCCs are classified as clear cell RCC (ccRCC). The vast majority of RCC patients are diagnosed with metastatic or advanced RCC. Even patients with localized RCC have a dismal prognosis with the recurrence rate of 30% to 50% and the 10-year survival rate less than 40% [@bb0005]. Thus, new therapeutic targets are urgently needed to improve the survival of patients with RCC. In recent years, great efforts have been made to investigate RCC biomarkers, with the hope of developing molecular markers to improve the diagnosis and prognosis of RCC. Some highly sensitive biomarkers, including cancer antigen (CA) 125, human epididymis protein 4, and α-methylacyl-coenzyme A racemase, have been found to be associated with tumor metastasis and prognosis of RCC [@bb0010], [@bb0015], [@bb0020]. However, the development of molecular markers remains limited. Therefore, further studies of molecular mechanisms underlying the progression and metastasis of RCC are needed to identify novel molecular targets to improve RCC diagnosis and prognosis. The tumor microenvironment is not only composed of tumor cells, but also host cells, extracellular matrix (ECM), and cytokines. For example, tumor-associated macrophages (TAMs) play critical roles in tumor progression through producing various proinflammatory factors and promoting angiogenesis [@bb0025]. However, recent studies indicated that TAMs have anti-tumor roles in the process of tumorigenesis and metastasis [@bb0025], [@bb0030]. Thus, to explore the potential mechanisms of TAMs in RCC, we performed microarray analysis and found that macrophage migration inhibitory factor (MIF) was highly expressed in RCC and was significantly associated with tumor grade, which may facilitate RCC metastasis. MIF is an 8-kDa cytokine first described as a factor that prevents macrophage migration to fibrin gels [@bb

#### **What's New In?**

Inspired by the new Equalize button in Spotify, you can now make your own equalizer for Spotify, even if you don't have a custom equalizer plugin. Just place a button with your preferred settings in the equalizer context menu of Spotify, or in a context menu in the web browser. The Equalize feature can be found under the "Plugins" section of the Spotify music player. If you don't have any custom equalizer plugins or don't want to use the default presets, you can easily make your own. You can save your own presets or use the presets provided. If you have any questions regarding Equalize, don't hesitate to contact me via Github or Facebook. Thank you for using Equalize! Equalify is a Spotify plugin that displays an equalizer next to the search box. It's an easy way to tweak your listening experience and save your own custom presets. Key features: • Save your own presets to the equalizer plugin. • Enable the preamp limiter to prevent audio clipping or distortion while using the equalizer. • Tweak any Equalize settings by double clicking on the actual input in the Equalize window. • Show in context menu in the Spotify player. • Automatically sets the preamp limiter to 'ON' when using a default preset. • Share presets with your friends and use them on your website. • Add buttons to your Chrome bookmarks, so that you can edit a custom preset in your Spotify session. Bug reports: • Windows: Please report any bugs via Github. • Mac: Please report any bugs via Facebook. Equalify is a Spotify plugin that displays an equalizer next to the search box. It's an easy way to tweak your listening experience and save your own custom presets. Key features: • Save your own presets to the equalizer plugin. • Enable the preamp limiter to prevent audio clipping or distortion while using the equalizer. • Tweak any Equalize settings by double clicking on the actual input in the Equalize window. • Show in context menu in the Spotify player. • Automatically sets the preamp limiter to 'ON' when using a default preset. • Share presets with your friends and use them on your website. • Add buttons to your Chrome bookmarks, so that you can edit a custom preset in your Spotify session. • Mac: Please report any bugs via Facebook. Bug reports: • Windows: Please report any bugs via Github. • Mac: Please report any bugs via Facebook. Equalify is an audio plugin for Spotify that displays an equalizer button next to the search box. Save your own presets, or use one of the default presets provided for you. Keep in mind that the default presets are only meant to give you something

### **System Requirements:**

\*Windows 7/8/8.1/10 \*OS: >= x64 \*Windows Media Player 12.0 \*DirectX 9.0 or higher, or at least DirectX 11 \*HDD: 4.0 GB \*Minimum 3 GB VRAM for the HDI Option \*SDD: 4.0 GB List of add-ons: ======================= Story Mode Story

<http://malenatango.ru/trend-micro-housecall-crack-free-license-key-latest-2022/>

<http://www.ecomsrl.it/key-transformation-crack-free-mac-win/>

[https://poetbook.com/upload/files/2022/06/7g9Pjodmhg37xlODq8za\\_06\\_ba60b0ecae7d617b53e812d0d1eef463\\_file.pdf](https://poetbook.com/upload/files/2022/06/7g9Pjodmhg37xlODq8za_06_ba60b0ecae7d617b53e812d0d1eef463_file.pdf)

<https://www.spaziodentale.it/wp-content/uploads/2022/06/morabbo.pdf>

<https://cine-africain.com/alasahv/mgosoft-pdf-merger-command-line-free-registration-code/>

<https://renfreringsanjeffh.wixsite.com/lorapenneu::lorapenneu:euGCuLzH9P:renfreringsanjeffhowsreswick@gmail.com/post/syncmove-crack-2022-latest>

[https://bunkerbook.de/upload/files/2022/06/nXSUNr6awKmccWAGYQA4\\_06\\_ba60b0ecae7d617b53e812d0d1eef463\\_file.pdf](https://bunkerbook.de/upload/files/2022/06/nXSUNr6awKmccWAGYQA4_06_ba60b0ecae7d617b53e812d0d1eef463_file.pdf)

<https://ourlittlelab.com/wp-content/uploads/2022/06/bensali.pdf>

https://everyonezone.com/upload/files/2022/06/fFvE2Iezps65IXaZ2jj7\_06\_ba60b0ecae7d617b53e812d0d1eef463\_file.pdf <https://simplygroup.it/wp-content/uploads/2022/06/MyArp.pdf>